## **6.00 Handout, Lecture 24 (Not intended to make sense outside of lecture)**

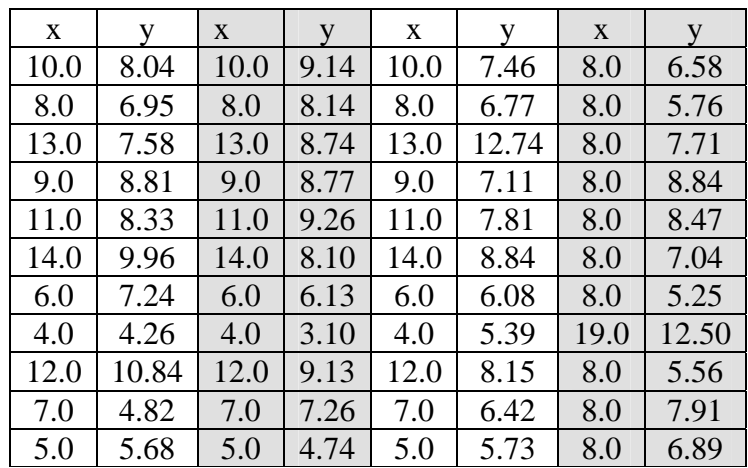

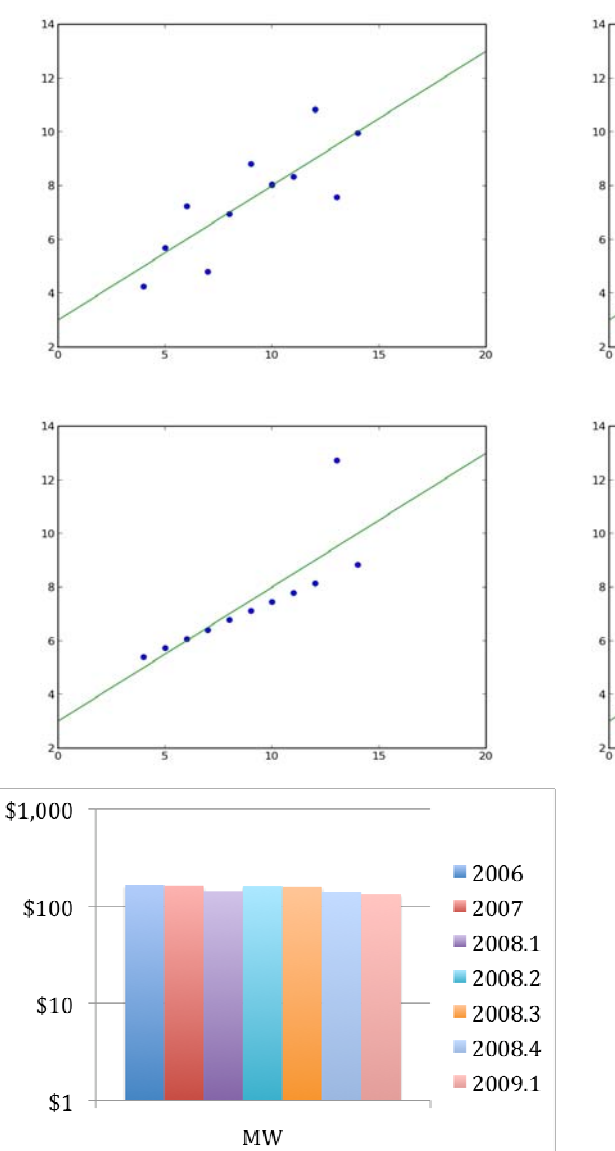

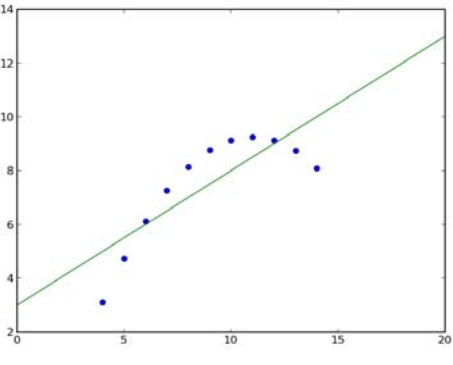

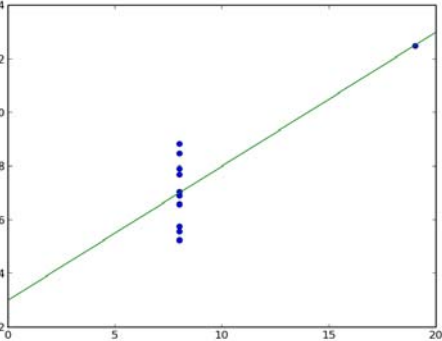

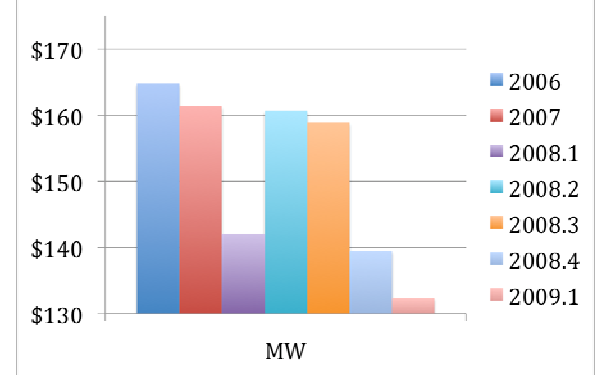

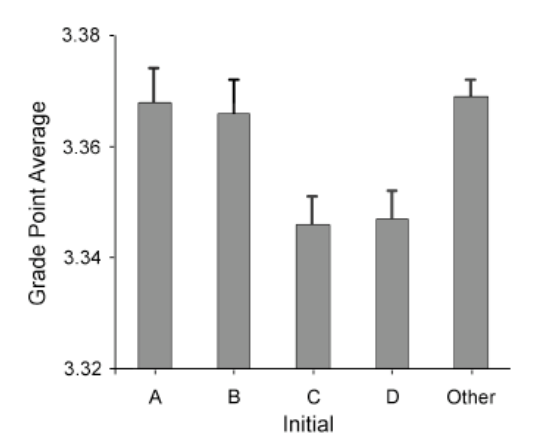

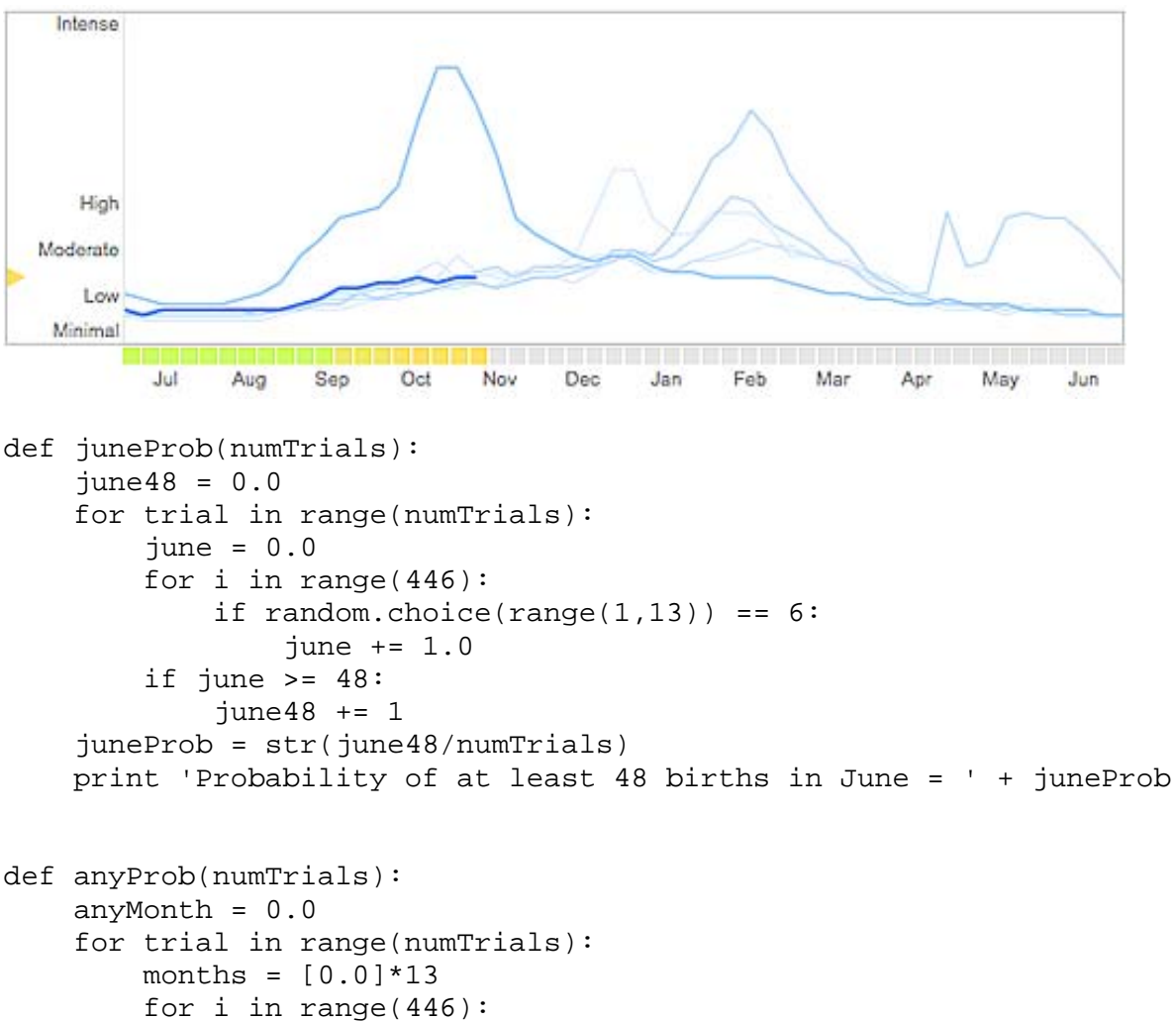

```
 months[random.choice(range(1,13))] += 1 
   if max(months) >= 48:
        anyMonth += 1 
aProb = str(anyMonth/numTrials) 
print 'Probability of at least 48 births in some Month = ' + aProb
```
6.00SC Introduction to Computer Science and Programming Spring 2011

For information about citing these materials or our Terms of Use, visit:<http://ocw.mit.edu/terms>.